# Contorno de la sombra de un agujero negr[o](http://localhost:8888/notebooks/Downloads/CuadernilloJupyter.Equipo1.Gustavo_Niz.ipynb#Contorno-de-la-sombra-de-un-agujero-negro)

#### Estudiantes: Uriel Chavez Flores, Alvaro Gabriel de la Torre Navarro y Ana Teresa Raygoza Aguirr[e](http://localhost:8888/notebooks/Downloads/CuadernilloJupyter.Equipo1.Gustavo_Niz.ipynb#Estudiantes:-Uriel-Chavez-Flores,-Alvaro-Gabriel-de-la-Torre-Navarro-y-Ana-Teresa-Raygoza-Aguirre)

#### Profesores: Gustavo Gutiérrez Cano y Gustavo Niz Queved[o](http://localhost:8888/notebooks/Downloads/CuadernilloJupyter.Equipo1.Gustavo_Niz.ipynb#Profesores:-Gustavo-Guti%C3%A9rrez-Cano-y-Gustavo-Niz-Quevedo)

Universidad de Guanajuato. Campus León. División de Ciencias e Ingenierías.

Cuadernillo disponible en el repositorio abierto [https://github.com/DCI-UG/veranoug2022-equipo2 \(https://github.com/DCI-](https://github.com/DCI-UG/veranoug2022-equipo2)[UG/veranoug2022-equipo2\)](https://github.com/DCI-UG/veranoug2022-equipo2)

Resumen: El presente notebook es acerca de la aparente geometría, en particular, de 3 agujeros negros rotantes, estacionarios, axialmente simétricos, en coordenadas Boyer-Lindquist, y sin discos de acreción, con respecto a un observador lejano. La apariencia óptica del agujero negro iluminado por fuentes externas, o por los flujos de acreción de materia super caliente en su vecindad, se caracterizan por una región oscura, la sombra, rodeada por este fondo brillante. El contorno de dicha sombra es dependiente de la métrica, la cual codifíca la geometría del espacio-tiempo al rededor del objeto celestial masivo compacto. Las métricas que se abordan en este trabajo son las soluciones de Kerr (agujero rotante), Kerr-Newman (con carga), y Bardeen (solución magnética acoplada a electrodinámica no lineal). Para cada una de estas soluciones de agujero negro rotante se estudian las geodésicas nulas, se obtienen los parámetros de impacto asociados a la esfera de fotónes, se calculan los potenciales efectivos y los contornos de las sombras. Los comportamientos correspondientes, y la forma del contorno; tamaño, deformación, desplazamiento, se hayan en función de variaciones en los parámetros propios de las soluciones y el momento angular que llevan los agujeros.

Palabras clave: Agujeros negros rotantes, geodésicas nulas, geometría aparente.

# 1. Marco teóric[o](http://localhost:8888/notebooks/Downloads/CuadernilloJupyter.Equipo1.Gustavo_Niz.ipynb#1.-Marco-te%C3%B3rico)

### Descripción general de agujero negr[o](http://localhost:8888/notebooks/Downloads/CuadernilloJupyter.Equipo1.Gustavo_Niz.ipynb#Descripci%C3%B3n-general-de-agujero-negro)

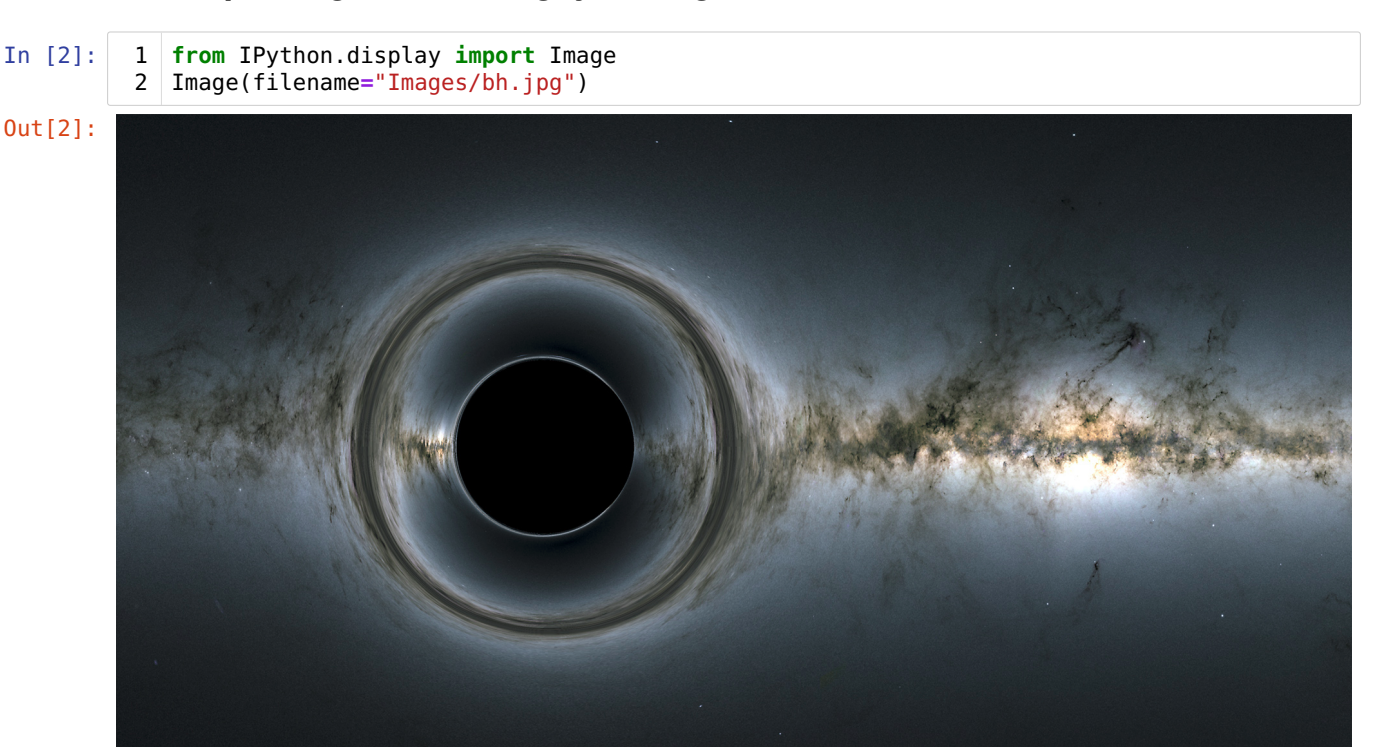

Typesetting math: 100%

### Agujero negro clásic[o](http://localhost:8888/notebooks/Downloads/CuadernilloJupyter.Equipo1.Gustavo_Niz.ipynb#Agujero-negro-cl%C3%A1sico)

En la física clásica se estudia el concepto de velocidad de escape, que es simplemente la velocidad necesaria para que un cuerpo escape del campo gravitacional de otro, esta velocidad solamente depende de la distancia inicial entre los cuerpos.

A finales del siglo XVIII John Michell y Pierre Laplace se preguntaron por la posibilidad de la existencia de estrellas cuya velocidad de escape fuera superior a la velocidad de la luz. Entendieron que si la naturaleza tuviera algúna forma de compactar la materia lo sufuciente, esto sucedería. [1]

#### In [3]: 1 Image(filename="Images\Michell&Laplace.png")

Out[3]:

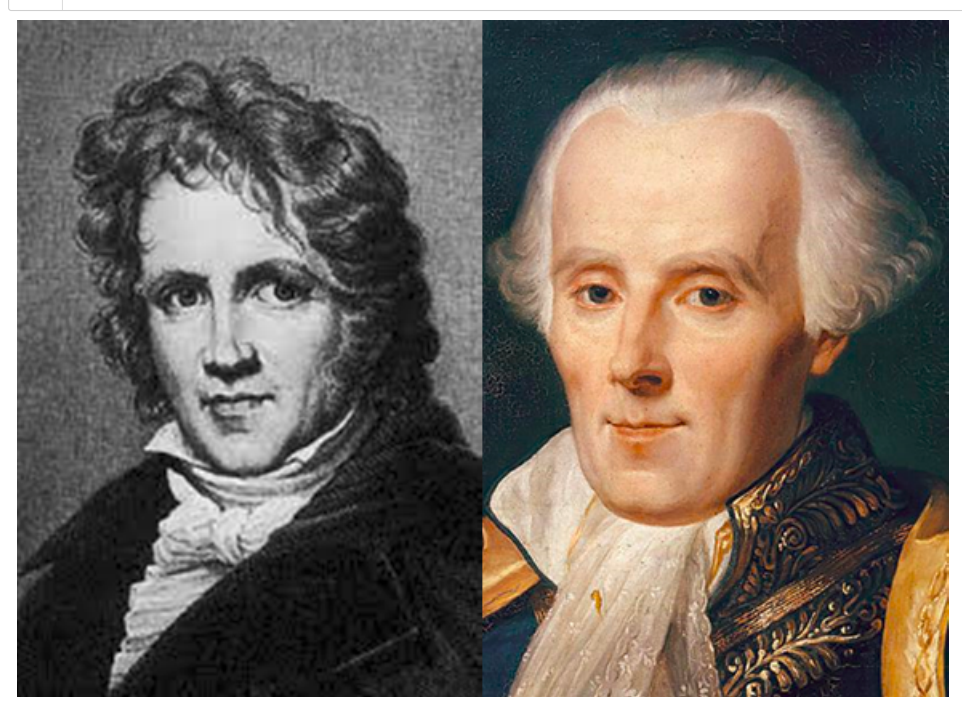

La primera consecuencia evidente de esto es que dicha estrella sería obscura, pues la luz emitida no podría salir y viajar por el espacio, sería retenida por el campo gravitacional tan intenso.

Para calcular las condiciones bajo las cuales la velocidad de escape de un cuerpo es mayor a la velocidad de la luz según la física clásica, podemos usar la conservación de la energía e igualar la energía potencial gravitacional y la energía cinética de la partícula que escapa.

$$
\frac{1}{2}v^2 = \frac{GM}{R}
$$

Considerando  $v = c$  tenemos el criterio para el cual la velocidad de escape es la velocidad de la luz

$$
R = \frac{2GM}{c^2}
$$

El radio del cuerpo (altura de su superficie desde su centro) tiene que ser igual a  $\frac{2GM}{r^2}$ , esto quiere decir que solo la luz emitida sobre su superficie en dirección perpendicular podría escapar. Si  $R<\frac{2GM}{c^2}$  entonces ningún rayo de luz emitido por el cuerpo podrá escapar del campo gravitacional. Más adelante veremos que este es el mismo resultado que se obtiene de un análisis simplificado con la Relatividad General.  $c<sup>2</sup>$ 

A día de hoy ya hemos observado muchos de estos objetos, es decir, objetos que atrapan luz. Con masas de hasta  $10^{10}\,$ masas solares.

### Descripción estática con Relatividad Genera[l](http://localhost:8888/notebooks/Downloads/CuadernilloJupyter.Equipo1.Gustavo_Niz.ipynb#Descripci%C3%B3n-est%C3%A1tica-con-Relatividad-General)

La mejor forma que tenemos de entender la gravedad es la teoría de la Relatividad General, por ello los agujeros negros  $\overline{\tau}$ ypesetting math: 100% On estudiados con esta teoría.

La manera más simple de modelar un agujero negro con la Relatividad General es asumiendo que es estático, bajo esta condición, la métrica (forma de medir las distancias espaciales y temporales) que describe el espacio tiempo alrededor del agujero negro es la métrica de Schwarzschild.

$$
ds^{2} = -c^{2} \left( 1 - \frac{2GM}{c^{2}r} \right) dt^{2} + \left( 1 - \frac{2GM}{c^{2}r} \right)^{-1} dr^{2} + r^{2} d\theta^{2} + r^{2} \sin^{2} \theta d\phi^{2}
$$

Esta solo depende de la masa  $M$  del agujero negro. Esta métrica describe, en general, objetos masivos estáticos con simetría esférica, es decir, también podemos describir con ella estrellas, planetas, etc.

#### In [4]: 1 | Image(filename="Images\schwarzschild illustration.jpg")

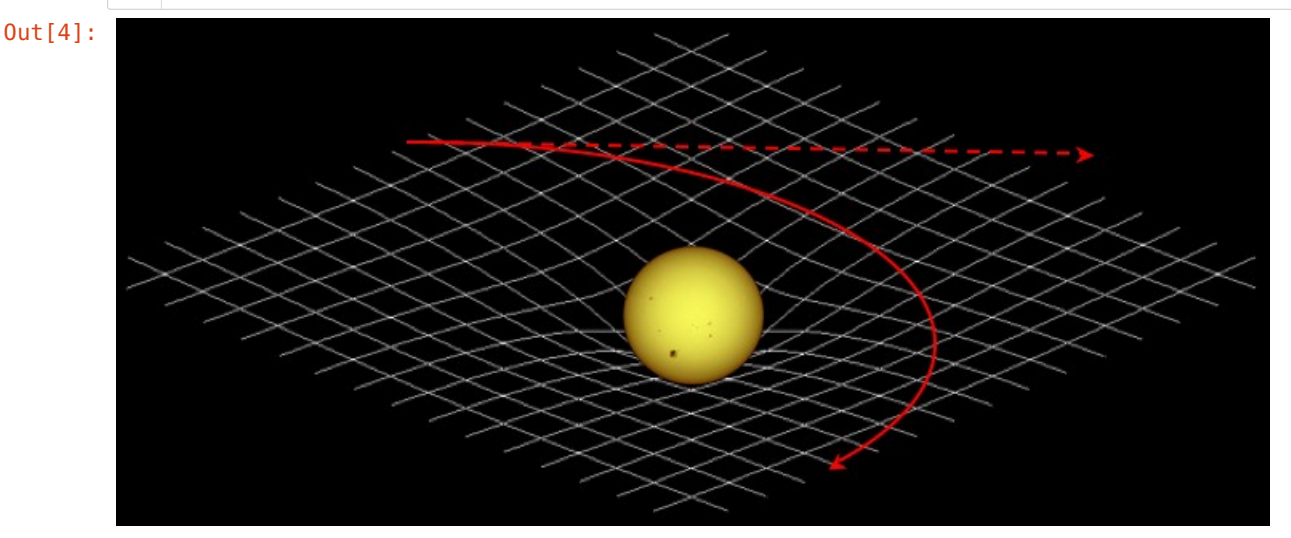

#### Horizonte de Schwarzschil[d](http://localhost:8888/notebooks/Downloads/CuadernilloJupyter.Equipo1.Gustavo_Niz.ipynb#Horizonte-de-Schwarzschild)

En esta métrica podemos ver que el segundo término se indetermina cuando  $r = \frac{2GM}{r}$ , pero no es claro si este es un problema con la geometría o solamente con las coordenadas usadas para describir la métrica. Una forma de entender esta singularidad es analizando lo que sucede en regiones  $r<\frac{2GM}{c^2}$ , si usamos un cambio de coordenadas  $\varepsilon=\frac{2GM}{c^2}-r$  la métrica se convierte en [1]:  $r = \frac{2GM}{c^2}$ 

$$
ds^2 = c^2 \frac{\varepsilon}{\frac{2GM}{c^2} - \varepsilon} dt^2 - \frac{\frac{2GM}{c^2} - \varepsilon}{\varepsilon} d\varepsilon^2 + \left(\frac{2GM}{c^2} - \varepsilon\right)^2 d\theta^2 + \left(\frac{2GM}{c^2} - \varepsilon\right)^2 \sin^2\theta d\phi^2
$$

En la región dentro de  $r=\frac{2GM}{c^2}$  tenemos  $\varepsilon>0,$  por lo que una línea en la que  $t,$   $\theta$  y  $\phi$  son constantes, el elemento de línea será negativo  $ds^2 < 0$ , es decir, es una distancia de tipo tiempo. Entonces la coordenada  $\varepsilon$  (relacionada con la coordenada espacial  $r$ ) es de tipo tiempo en esta región, mientras que la coordenada  $t$  se convierte en tipo espacio. [1]

Dado que las partículas siguen una línea de mundo de tipo tiempo, para las partículas en esta región  $r$  debe seguir variando constantemente, lo que implica que r debe seguir decreciendo, acercándose a la verdadera singularidad de curvatura en  $r = 0$  donde la fuerza gravitatoria es infinitamente intensa. [1]

En caso de que una partícula dentro de  $r=\frac{2GM}{c^2}$  emita un fotón con dirección hacia afuera del agujero negro, este tampoco saldrá, pues el fotón debe también ir hacia adelante en el "tiempo" visto localmente por la partícula, y eso significa decrecer r. [1]

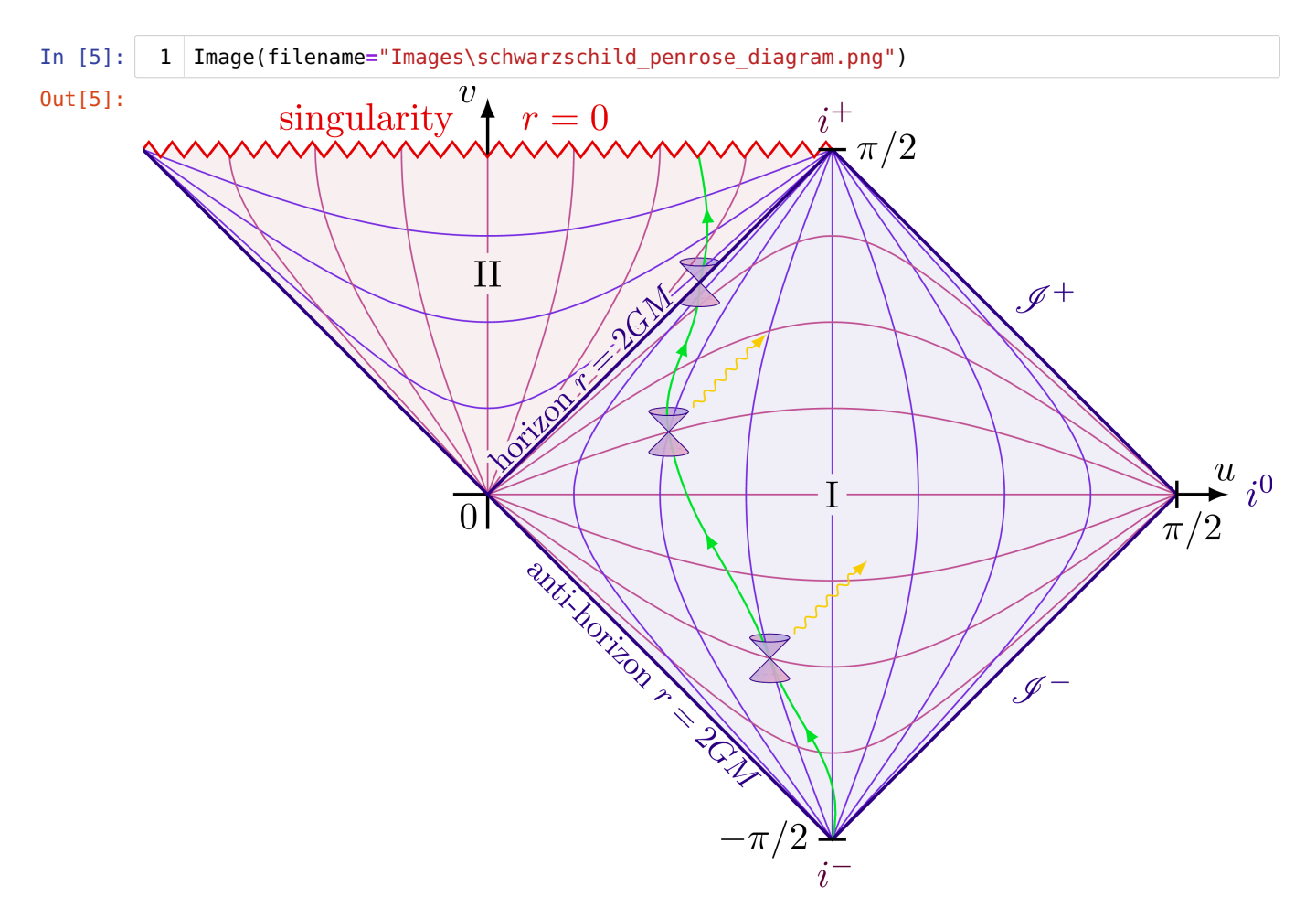

Todo dentro de la superficie  $r=\frac{2GM}{c^2}$  está atrapado y destinado a llegar a la singularidad en  $r=0$ . [1] Esta superficie es llamada el horizonte de Schwarzschild. [1]

#### Agujeros negros rotantes cargado[s](http://localhost:8888/notebooks/Downloads/CuadernilloJupyter.Equipo1.Gustavo_Niz.ipynb#Agujeros-negros-rotantes-cargados)

Ya describimos a grandes razgos cómo se modelan los agujeros negros estáticos con la métrica de Schwarzschild, pero se sabe que los agujeros negros no son estáticos en general y aparte existen otras cantidades que los caracterizan. Para tomar en cuenta estas otras características de los agujeros negros tenemos la siguiente métrica general.

$$
ds^{2} = \frac{a^{2} \sin^{2} \theta}{\rho^{2}} \left( dt - \frac{a^{2} + r^{2}}{a} d\phi \right)^{2} + \frac{\rho^{2}}{Q} dr^{2} + \rho^{2} d\theta^{2} - \frac{Q}{\rho^{2}} \left( dt - a \sin^{2} \theta d\phi \right)^{2}
$$

Donde

$$
\rho = \sqrt{r^2 + a^2 \cos^2 \theta}
$$

Y  $\overline{Q}$  depende del tipo de métrica en específico.

Esta métrica no está expresada en las coordenadas usuales  $(t, r, \theta, \phi)$ , está escrita en coordenadas de Boyer-Lindquist. Estas coordenadas son útiles en este caso dado que hace separable el Hamiltoniano para una partícula de prueba. Usando la teoría de Hamilton-Jacobi es posible derivar una constante de movimiento llamada la constante de Carter.

Aparte de las coordenadas, esta métrica está escrita en **unidades naturales**, estas satisfacen  $G=c=1.$ 

Las posibles formas de  $\overline Q$  son las siguientes:

**Métrica de Kerr:** Toma en cuenta la rotación del agujero negro mediante el parámetro  $a=\frac{J}{M}$  donde  $J$  es el momento angular total y  $M$  la masa ADM de un agujero negro rotante.

$$
Q = r^2 - 2Mr + a^2
$$

Métrica de Kerr-Newman: Agujeros negros rotantes con carga eléctrica neta  $q \neq 0$ .

$$
Q = r^2 - 2Mr + a^2 + q^2
$$

**Métrica de Bardeen:** Agujeros negros rotantes con momento de monopolo magnético  $g\neq 0$  (carga magnética).

$$
Q = r^2 + a^2 - \frac{2Mr^4}{(r^2 + g^2)^{3/2}}
$$

Tanto la carga eléctrica como la magnética pueden ser medidas aplicando leyes de Gauss sobre superficies que rodeen al agujero negro. Se cree que los colapsos a agujeros negros conduzcan a una carga residual  $q$  o  $g$  significativa, por ello los astrofísicos suelen tomar en cuenta solamente los parámetros  $M$  y  $a$ . [1]

La estructura de un agujero negro rotante es diferente a la descrita para la métrica de Schwarzschild. La característica más llamativa es quizá que la singularidad formada no es puntual, si no en forma de anillo. También se definen superficies a partir de las cuales el espacio tiempo adquiere ciertas características. En la métrica de Schwarzschild el horizonte se encuentra en el valor de  $r$  tal que las componentes de la métrica  $g^{rr}\to\infty$  y  $g^{tt}=0.$  En el caso de la métrica de Kerr, las condiciones para cumplir esto son diferentes y no se cumplen a la vez; para que  $g^{rr}\to\infty$  existen dos soluciones  $r_{h\pm}$  y para que  $g^{tt} = 0$  existen dos más  $r_{e\pm}.$ [1]

$$
r_{h\pm} = M \pm \sqrt{M^2 - a^2}
$$

$$
r_{e\pm} = M \pm \sqrt{M^2 - a^2 \cos^2 \theta}
$$

El simil del horizonte de Schwarzschild con la métrica de Kerr, entendiendo el horizonte de eventos como el "límite en el espacio tiempo entre eventos que se pueden comunicar con observadores distantes y eventos que no pueden hacerlo", es  $[1]$ 

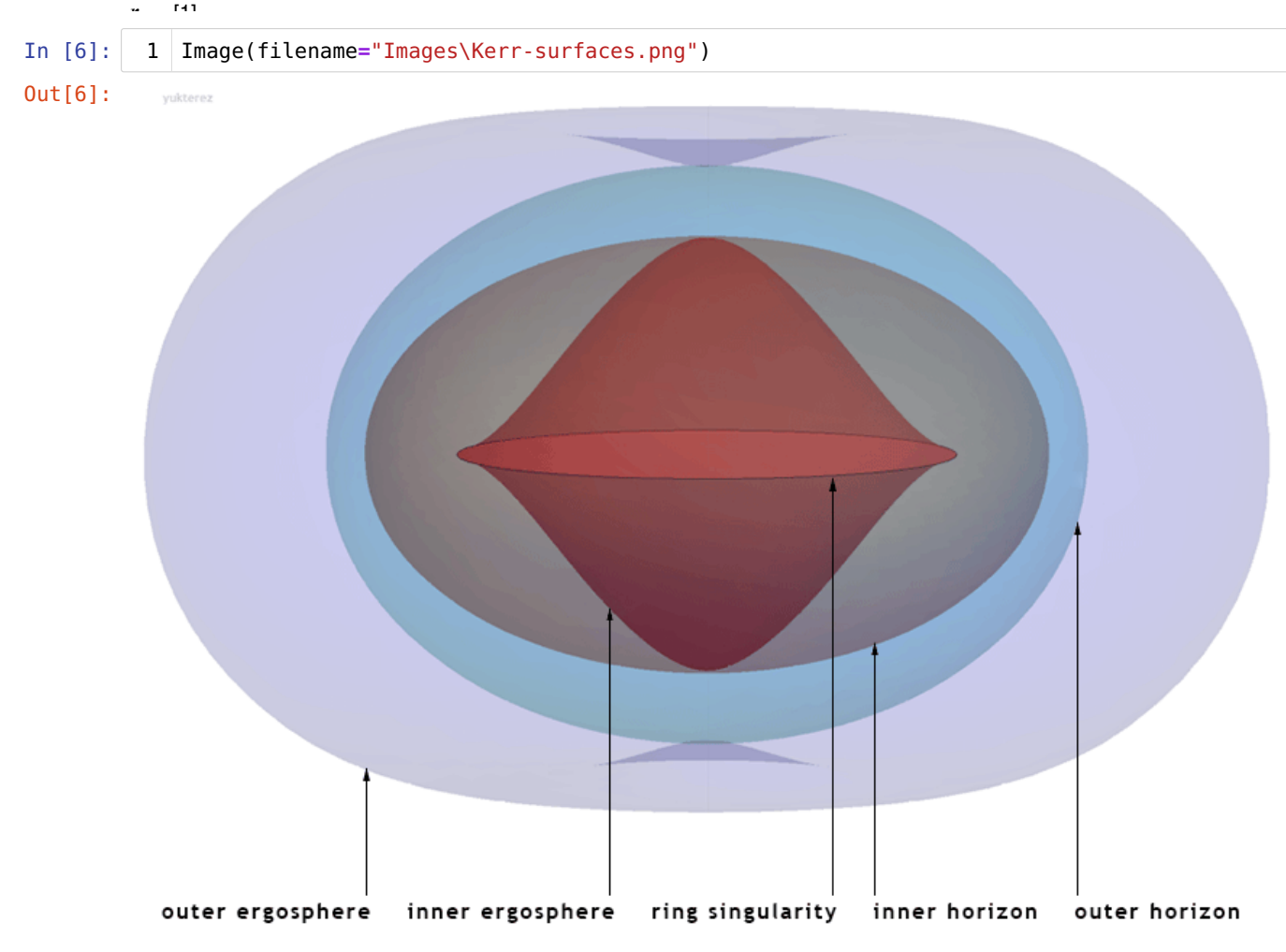

Singularidade[s](http://localhost:8888/notebooks/Downloads/CuadernilloJupyter.Equipo1.Gustavo_Niz.ipynb#Singularidades)

Dentro de los horizontes de Schwarzschild y Kerr hay singularidades de curvatura donde, según la relatividad general, la fuerza gravitacional se hace infinita. La existencia de estas singularidades se considera como una limitación de la relatividad general, sus predicciones tienen validez limitada dentro de los horizontes. [1]

Muchos físicos esperan que estas limitaciones sean remediadas por la una teoría cuántica de la gravedad. También se especula que el principio de incertidumbre de Heisenberg provoque que la singularidad sea "difusa", de manera que la fuerza gravitacional no alcance el infinito literalmente. [1]

La existencia de singularidades dentro de horizontes escondidas de la vista a observadores lejanos incita a preguntarse si existirán singularidades "desnudas", es decir, singularidades fuera de horizontes. En respuesta a esto, Roger Penrose formuló la "conjetura de censura cósmica", según la cual "las singularidades tienen que estar escondidas de un observador en el infinito por el horizonte de un agujero negro". Todavía no hay pruebas de esto y sigue siendo un debate activo en la física teórica.

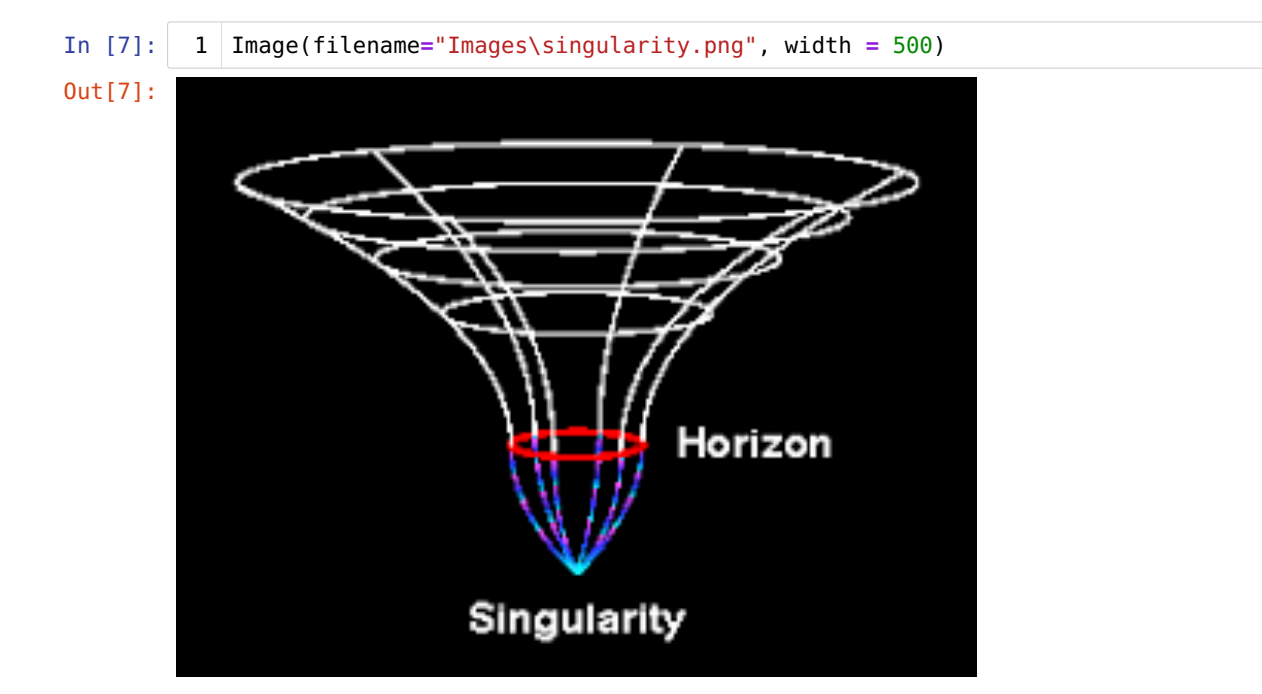

## ¿Qué observamos de un agujero negro[?](http://localhost:8888/notebooks/Downloads/CuadernilloJupyter.Equipo1.Gustavo_Niz.ipynb#%C2%BFQu%C3%A9-observamos-de-un-agujero-negro?)

En gran parte la información que podemos detectar de un hoyo negro y de la materia alrededor se entiende bajo el estudio de su radiación electromagnética. En el caso en el que la longitud de onda es pequeña a comparación al tamaño del hoyo negro es posible utilizar métodos para determinar las trayectorias de partículas sin masa, como lo es la del fotón o luz.

Un hoyo negro en un fondo luminoso de estrellas o en presencia de materia brillante acreciente, lleva al aspecto de una zona obscura en el cielo celestial; ya tomando en cuenta aquellos fotones que son incapaces de alcanzar a algún observador por estar dentro o en el horizonte de eventos, perdidos al hoyo negro por la propia gravedad, a esto le llamamos la sombra del hoyo negro. Así como el hoyo negro consume materia que se aproxima lo suficiente, esta es exprimida en un cuasi disco supercaliente de gas brillante.

Dependiendo de las posibles trayectorias de la luz cerca del hoyo negro, en este trabajo sólo se estudian de fuentes provenientes del infinito y no de la propia materia supercaliente que le rodea, es que se determina si la luz sigue una cierta dirección en la cual un observador pueda observar la sombra del hoyo negro por contraste con la luz.

#### Posibles orbitas de la luz en la vecindad del hoyo negr[o](http://localhost:8888/notebooks/Downloads/CuadernilloJupyter.Equipo1.Gustavo_Niz.ipynb#Posibles-orbitas-de-la-luz-en-la-vecindad-del-hoyo-negro)

Dependiendo de los valores de los parámetros de impacto  $\eta$  y  $\xi$ , las orbitas de fotones se clasifican en tres categorías; orbitas de dispersión, orbitas inestables circulares y esféricas, y de captura. Ciertamente las orbitas inestables son el caso que separa el de las orbitas de dispersión y captura, y su radio solución está dado como  $r_f$  (donde el subíndice significa fotón):

$$
R|_{r=r_f} = \frac{\partial R}{\partial r}|_{r=r_f} = 0
$$

$$
\frac{\partial^2 R}{\partial r^2}|_{r=r_f} \le 0
$$

Resolviendo la ecuación obtenemos el punto crítico relacionado a  $(\eta_c,\xi_c)$  asociado a las orbitas del fotón inestables. Todos los puntos del espacio  $(\eta,\xi)$  que se encuentren fuera del perímetro de la curva descrita por los parámetros de impacto son de dispersión, todos los puntos que se encuentren dentro son de captura, mientras que aquellos que se encuentran en la curva determinan las orbitas inestables mencionadas.

Los fotones que viajan en una orbita inestable definen el contorno del agujero negro o su geometría aparente. Un observador distante percive la sombra como la proyección del lugar de puntos  $\eta_c$  y  $\xi_c$  en la esfera celestial sobre un plano bidimensional. Introduciendo las coordenadas celestiales:

$$
\alpha = \lim_{r_0 \to \infty} \left( -r_0^2 sin\theta_0 \frac{d\phi}{dr} \right), \quad \beta = \lim_{r_0 \to \infty} \left( r_0^2 \frac{d\theta}{dr} \right)
$$

Asumimos que el observador se encuentra muy lejos del agujero negro ( $r_0\to\infty$ ) y el ángulo  $\theta_0$  es el angulo entre la línea  $(r_0 \to \infty)$  y el ángulo  $\theta_0$ 

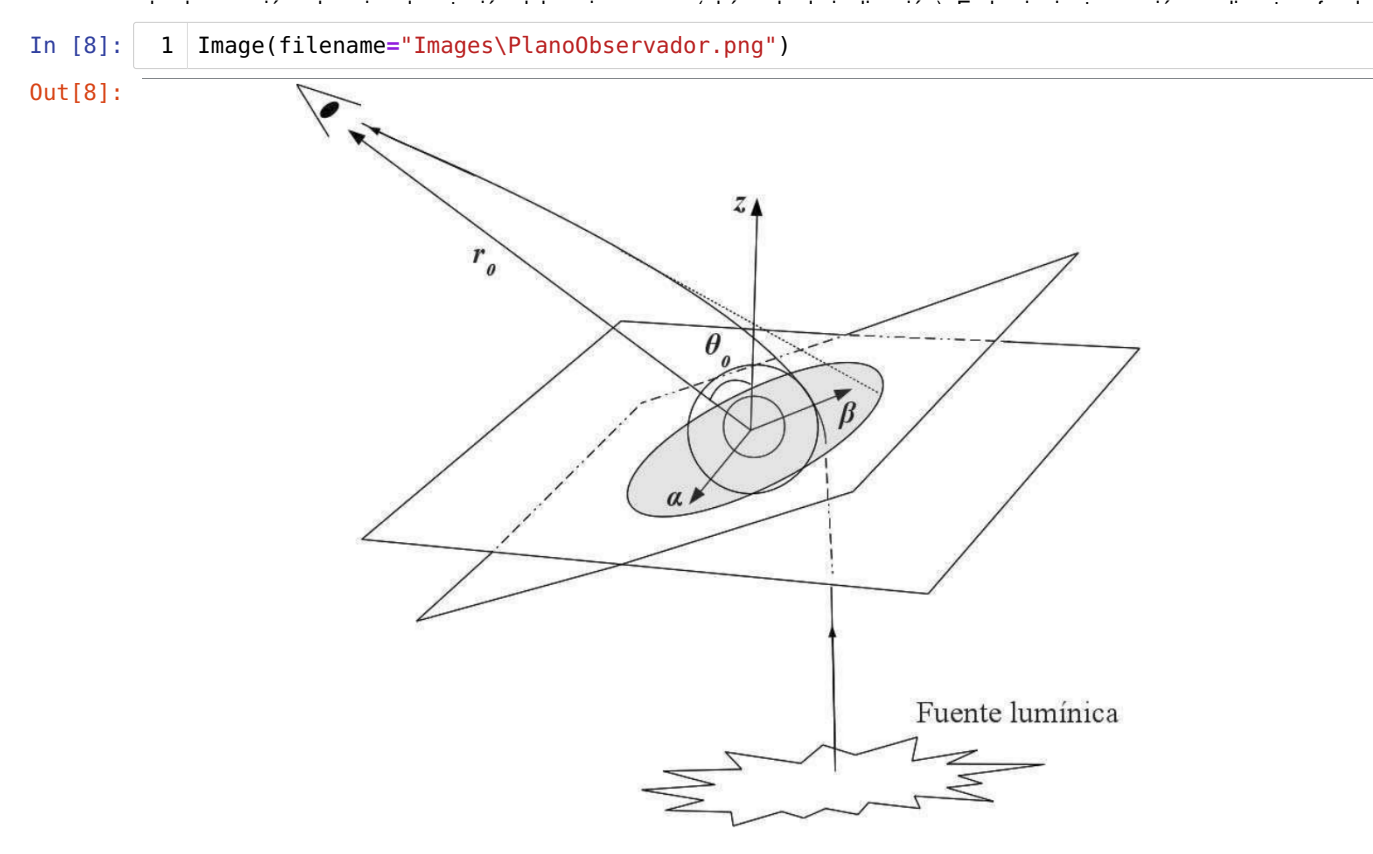

# 2. Objetivo[s](http://localhost:8888/notebooks/Downloads/CuadernilloJupyter.Equipo1.Gustavo_Niz.ipynb#2.-Objetivos)

- 1. El producto final de este trabajo es graficar los contornos de las sombras de agujeros negros con las tres métricas rotantes antes mostradas.
- 2. Las gráficas obtenidas servirán para visualizar cuantitaivamente la influencia de los parámetros que caracterizan un agujero negro.
- 3. Podremos comparar cualitativamente con las fotografías de las sombras de agujeros negros realizadas en los últimos años.
- 4. Como objetivo secundario, los conocimientos adquiridos a través de el proceso de elaboración de este cuaderno,

Typesetting math: 100%

servirán para nuestra formación como físicos y profesionistas en general.

# 3. Metodologí[a](http://localhost:8888/notebooks/Downloads/CuadernilloJupyter.Equipo1.Gustavo_Niz.ipynb#3.-Metodolog%C3%ADa)

# Cálculo del contorno de la sombra de un agujero negr[o](http://localhost:8888/notebooks/Downloads/CuadernilloJupyter.Equipo1.Gustavo_Niz.ipynb#C%C3%A1lculo-del-contorno-de-la-sombra-de-un-agujero-negro)

#### Ecuaciones de movimiento geodésic[o](http://localhost:8888/notebooks/Downloads/CuadernilloJupyter.Equipo1.Gustavo_Niz.ipynb#Ecuaciones-de-movimiento-geod%C3%A9sico)

Dada la métrica general, se estudiará el movimiento geodésico mediante la teoría de Hamilton-Jacobi, luego sustituyendo  $Q$ podemos obtener la solución para cada una de las métricas rotantes antes mostradas. Después se obtienen los parametros de impacto asociados a la esfera de fotones y se calculan los contornos de las sombras.

El movimiento geodésico en un espacio-tiempo con métrica  $g^{\mu\nu}$  es:

$$
\frac{\partial S}{\partial \lambda} = \frac{1}{2} g^{\mu\nu} \frac{\partial S}{\partial x^{\mu}} \frac{\partial S}{\partial x^{\nu}}
$$

Conociendo la métrica, se propone que la funcion principal de Hamilton  $S$  sea de la siguiente forma

$$
S = \frac{1}{2}m^2\lambda - Et + L_z\Phi + S_r(r) + S_\theta(\theta)
$$

Esta forma de escribir  $S$  incluye la información de que las coordenadas  $t$  y  $\phi$  son cíclicas, es decir, hay una constante de movimiento asociada a cada una.  $S$  incluye la información de que las coordenadas  $t$  y  $\phi$ 

Considerando el ansatz de  $S$  se obtiene

$$
2\frac{\partial S}{\partial \lambda} = g^{00}E^2 - 2g^{0\Phi}EL_z + g^{\Phi\Phi}L_z^2 + g^{rr}(\frac{dS_r}{dr})^2 + g^{\Theta}(\frac{dS_\Theta}{d\Theta})^2
$$

Sustituyendo los componentes de la metrica:

$$
g^{00}, g^{rr}, g^{\theta\theta}, g^{\Phi\Phi}, g^{t\Phi}
$$

con lo valores

$$
g'' = -\frac{1}{\rho^2 Q} \left[ \left( r^2 + a^2 \right)^2 - a^2 Q \sin^2 \theta \right]
$$
  
\n
$$
g'' = \frac{Q}{\rho^2}
$$
  
\n
$$
g^{\theta \theta} = \frac{1}{\rho^2}
$$
  
\n
$$
g'^{\phi} = \frac{a}{\rho^2 Q} (Q - r^2 - a^2)
$$
  
\n
$$
g^{\phi \phi} = \frac{Q - a^2 \sin^2 \theta}{\rho^2 Q \sin^2 \theta}
$$

se obtiene

$$
m^2 \rho^2 = \frac{1}{Q} \left( \left( r^2 + a^2 \right) E - a L_z \right)^2 - \frac{1}{\sin^2 \theta} \left( a \sin^2 \theta E - L_z \right)^2 - Q \left( \frac{\partial S_r}{\partial r} \right)^2 - \left( \frac{\partial S_\theta}{\partial \theta} \right)^2
$$

La ecuación es separable, pero antes de obtener las dos ecuaciones, usamos la siguiente identidad

$$
\frac{1}{\sin^2 \theta} \left( a \sin^2 \theta E - L_z \right)^2 = \left( \frac{L_z^2}{\sin^2 \theta} - a^2 E^2 \right) \cos^2 \theta + (L_z - aE)^2
$$

Tras seoarar la ecuación, obtenemos las siguientes dos ecuaciones

$$
Q(\frac{dS_r}{dr})^2 = \frac{1}{Q}[(r^2 + a^2)E - aL_z]^2 - m^2r^2 - [K + (L_z - aE)^2]
$$
  

$$
(\frac{dS_\theta}{d\theta})^2 = K - (L_z^2 \csc^2\theta - a^2E^2)\cos^2\theta - m^2a^2\cos^2\theta
$$

Donde la constante de separación  $K$  es la constante de Carter

$$
K = Q - (L_z - aE)^2
$$

$$
R = [(r2 + a2)E - aLz]2 - Q [m2r2 + K + (Lz - aE)2]\Theta = K + cos2 \Theta [a2(E2 - m2) - Lz2 csc2 \Theta]
$$

La solución de la función principal de Hamilton es

$$
S = -\frac{1}{2}m^2\lambda - Et + L_Z\phi + \int_{r_0}^r \frac{\sqrt{\mathcal{R}(r)}}{Q} dr + \int_{\theta_0}^{\theta} \sqrt{\Theta(\theta)} d\theta
$$

La forma integral de las ecuaciones geodésicas puede obtenerse a partir de que las derivadas parciales de jacobi respecto a las cantidades  $E, \, L_z, \, K$  y  $m$  son constantes que representan el valor inicial de las coordenadas, con lo cual llegamos a las ecuaciones de movimiento para la luz:

$$
\rho^2 \frac{dt}{d\lambda} = \frac{1}{Q} [(r^2 + a^2)^2 \sin^2 \theta] E - 2MarL_z
$$
  
\n
$$
\rho^2 \frac{dr}{d\lambda} = \sqrt{R}
$$
  
\n
$$
\rho^2 \frac{d\theta}{d\lambda} = \sqrt{\theta}
$$
  
\n
$$
\rho^2 \frac{d\Phi}{d\lambda} = \frac{1}{Q} [2MarE + (\Sigma - 2Mr)L_z \csc^2 \theta]
$$
 (1)

#### Movimiento de fotone[s](http://localhost:8888/notebooks/Downloads/CuadernilloJupyter.Equipo1.Gustavo_Niz.ipynb#Movimiento-de-fotones)

Teniendo las ecuaciones de movimiento geodésico, podemos calcular las trayectorias de la luz haciendo que la masa de la partícula de prueba  $m=0$ . Es conveniente redefinir parámetros  $\xi=\frac{L_z}{E}$  y  $\eta=\frac{K}{E^2}$ , con estos cambios ahora  $R$  y  $\Theta$  son

$$
R = [r^2 + a^2 - a\xi]^2 - Q [ \eta + (\xi - a)^2 ]
$$
  

$$
\Theta = \eta + \cos^2 \theta (a^2 - \xi^2 \csc^2 \theta) = \eta + (a - \xi)^2 - (a \sin \theta - \xi \csc \theta)^2
$$

Los rayos de luz que nos interesan son aquellos que se encuentran en la órbita inestable del potencial  $R$ , por lo que la condición que deben cumplir las trayectorias que observaremos como el contorno de la sombra del agujero negro es

$$
R = \frac{dR}{dr} = 0
$$

Tras resolver el sistema de ecuaciones encontramos la dos formas de la función de  $\xi$  y dos de  $\eta$  de los fotones que observamos. Solo una de las dos soluciones es la que realmente describe los fotones que llegan al observador en el infinito.  $\xi$  y dos de  $\eta$ 

$$
\xi = \frac{(a^2 + r^2)Q' - 4rQ}{aQ'}
$$

$$
\eta = r^2 \frac{16Q(a - Q) + 8rQQ' - r^2Q'^2}{a^2Q'^2}
$$

Los parametros  $\alpha$  y  $\beta$  son coordenadas sobre la bóveda celeste de los rayos de luz que llegan al observador en el infinito, dependen de las cantidades conservadas  $M\ L_z, K$  y  $E$  y parametrizadas en función de  $r.$  Al variar el parametro  $r,$ obtenemos  $\alpha(r)$  y  $\beta(r)$  que describen una region en el espacio  $(\alpha,\beta)$  y corresponde a las orbitas inestables de fotones

$$
\alpha = -\frac{\xi}{\sin \theta_0}
$$

$$
\beta = \pm \sqrt{\eta + a^2 \cos^2 \theta_0 - \xi^2 \cot^2 \theta_0}
$$

Con estas funciones ya podemos graficar el contorno de la sombra de un agujero negro.

#### Resumen de funciones necesarias para grafica[r](http://localhost:8888/notebooks/Downloads/CuadernilloJupyter.Equipo1.Gustavo_Niz.ipynb#Resumen-de-funciones-necesarias-para-graficar)

Para graficar el contorno de la sombra de un agujero negro usamos las funciones  $\alpha$  y  $\beta$  que son las coordenadas sobre la bóveda celeste de los fotones que recibe un observador lejano al agujero negro.

$$
\alpha = -\frac{\xi}{\sin \theta_0}
$$

$$
\beta = \sqrt{\eta + a^2 \cos^2 \theta_0 - \xi^2 \cot^2 \theta_0}
$$

Typesetting math: 100%E\$tas funciones dependen a su vez de  $\xi$  y  $\eta$ , las cuales describen constantes de movimiento del agujero negro.

$$
\xi = \frac{(a^2 + r^2)Q' - 4rQ}{aQ'}
$$

$$
\eta = r^2 \frac{16Q(a - Q) + 8rQQ' - r^2Q'^2}{a^2Q'^2}
$$

Donde  $Q$  es una función que depende del tipo de métrica empleada para describir el agujero negro. Métrica de Kerr:

$$
Q = r^2 - 2Mr + a^2
$$

Métrica de Kerr-Newmann:

$$
Q = r^2 - 2Mr + a^2 + q^2
$$

Métrica de Bardeem:

$$
Q = r^2 + a^2 - \frac{2Mr^4}{(r^2 + g^2)^{3/2}}
$$

Las funciones a graficar  $\alpha$  y  $\beta$  están parametrizadas en función de la coordenada  $r,$  además de pende de los parámetros fijos  $M$ ,  $\theta_0$ ,  $a$ ,  $q$  y  $g$ .

> $\alpha = \alpha(r, M, \theta_0, a, q, g)$  $\beta = \beta(r, M, \theta_0, a, q, g)$

#### Potencial efectivo de la trayectoria del foton en orbita inestable circular plana[r](http://localhost:8888/notebooks/Downloads/CuadernilloJupyter.Equipo1.Gustavo_Niz.ipynb#Potencial-efectivo-de-la-trayectoria-del-foton-en-orbita-inestable-circular-planar)

Al simplificar el sistema se nos permite dilusidar el comportamiento efectivo de los fotones al rededor del agujero negro a través del potencial. Sabemos ya que la segunda expresión de las ecuaciones de movimiento de la luz vistas arriba, describe el cambio en la variable  $r$  con respecto al tiempo propio. Es posible llegar a una ecuación que represente el balance de energía del foton y por lo tanto conocer el potencial al separar el término de la energía cinética de lo demás, siendo  $\overline{E}$  la energía total de la partícula.

$$
\left(\frac{dr}{d\lambda}\right)^2 = E^2 - V_{eff}^2
$$

En este caso para la graficación del potencial consideraremos entonces la rotación del agujero negro nula (agujero de Schwartzschild,  $\dot{\theta}=0$ ), sobre el plano del ecuador, es decir,  $a=0$  y  $\theta=\pi/2$ . Las gráficas que se presentarán varían los parámetros  $q$  y  $g$  en el caso estático.

$$
\rho^4 \left(\frac{dr}{d\lambda}\right)^2 = (r^2)^2 - Q[\eta + \xi^2], \quad \rho = r, \quad a = 0
$$
 (1)

Bajo la redefinición del parámetro afín  $\lambda_*=E\lambda$  y de los parámetros  $\xi$  y  $\eta$  en términos de las cantidades conservadas de los fotones moviéndose en un espacio-tiempo rotante general; la energía  $E$ , el momento angular  $L_z$  y la cuarta cantidad conservada  $K$  (no es el campo del tensor de Killing ojo, definida de las cantidades conservadas oriundas del sistema) se tiene:

$$
\left(\frac{dr}{d\lambda_*}\right)^2 = 1 - \frac{Q}{r^4} \left[\frac{K}{E^2} + \left(\frac{L_z}{E}\right)^2\right]
$$
\n(2)

Las orbitas circulares y planares al rededor del agujero negro de Kerr son posibles sólo en el plano del ecuador, esto forza a su vez que  $K$  se anule  $K=0.$  Al ser el momento angular de los fotones desconocida y una constante, ya que efectivamente es un factor de escalamiento, para efectos de la representación gráfica del potencial efectivo al cuadrado, la dejamos como  $L_z = 1$ .

El potencial es:

$$
V_{eff}^2 = \frac{Q}{r^4}
$$

Aunque el efecto de 'frame-dragging' por el momento angular del agujero negro de Kerr puede llevar a orbitas no planares (y se compliquen las expresiones). Cabe mencionar que ciertamente se pueden tener orbitas planares y circulares en agujero negro de kerr, aunque sean sólo posibles en el plano ecuatorial (particularmente se elije a = 0 por simplificación como hemos dicho). por lo cual el potencial deducido es informativo para ambos casos que satisfacen la inclinación del plano

Typesetting math: 100%Particular.

#### Librerías necesarias para la graficació[n](http://localhost:8888/notebooks/Downloads/CuadernilloJupyter.Equipo1.Gustavo_Niz.ipynb#Librer%C3%ADas-necesarias-para-la-graficaci%C3%B3n)

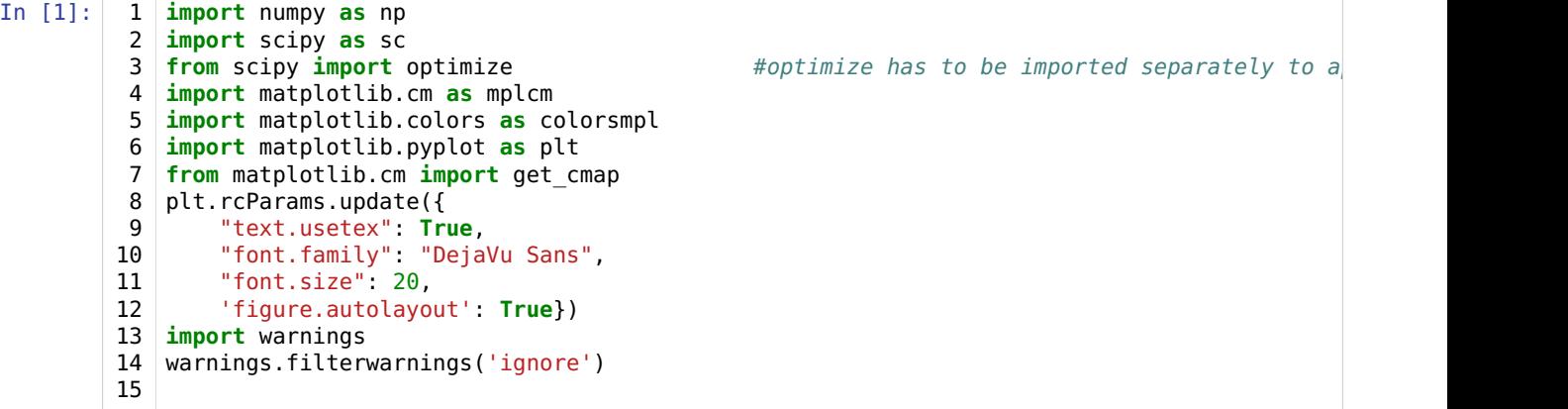

#### Definicion de funcione[s](http://localhost:8888/notebooks/Downloads/CuadernilloJupyter.Equipo1.Gustavo_Niz.ipynb#Definicion-de-funciones)

```
In [2]:
            def Q(r, a, M, q=0, q=0):
                 if(q == 0 and q == 0):
                     # Kerr
                     return r**2-2*M*r+a**2
                 elif(g == 0):
                     # Kerr-Newman
                     return r**2-2*M*r+a**2+q**2
                 elif(q == 0):
                     # Bardeen
                     return r**2+a**2-2*M*r**4/(r**2+g**2)**(3/2)
                 else:
                     print("No es posible asignar q y g al mismo tiempo.")
                     return 0
         16 \mid \text{def} \; dQ(r, a, M, q=0, g=0):if(q == 0 and g == 0):
                     return 2*r-2*M
                 if(g == 0):
                     return 2*r-2*M
                 elif(q == 0):
                     return 2*r+6*M*r**5/(r**2+g**2)**(5/2)-8*M*r**3/(r**2+g**2)**(3/2)
                 else:
                     print("No es posible asignar q y g al mismo tiempo.")
                     return 0
         27 | def xi(r,a,M,q=0,g=0):
                 if(a == 0):return 0
                 return ((a**2+r**2)*dQ(r,a,M,q=q,g=g)-4*r*Q(r,a,M,q=q,g=g))/(a*dQ(r,a,M,q=q,g=g))32 | def eta(r,a,M,q=0,g=0):
                 if(a == 0):return 0
                 return r^{*2*}(16*Q(r,a,M,q=q,g=g)*(a^{*2}-Q(r,a,M,q=q,g=g))+8*r*Q(r,a,M,q=q,g=g)*dQ(r,a)def alpha(r,a,M,theta_0,q=0,g=0):
37
                 return -xi(r,a,M,q=q,g=g)/np.sin(theta_0)
            def beta(r,a,M,theta 0, q=0, g=0):
                 return np.sqrt(eta(r,a,M,q=q,g=g) + a^{**}2^{*}np.cos(theta 0)**2 - xi(r,a,M,q=q,g=g)**2/n
          1
          2
          3
          4
          5
          6
          7
          8
          9
         10
         11
         12
         13
        14
         15
         17
        18
         19
         20
        21
         22
         23
         24
         25
         26
        28
        29
        30
         31
         33
         34
         35
        36
         38
         39
         40
         41
         42
```
Los límites del parámetro  $r$  entre los cuales graficaremos deben cumplir

```
\beta^2 = 0
```
Para facilitar el proceso de solución de esta ecuación definimos la función betasq(r, a, M, theta 0, g, q).

Esta servirá como argumento para la función scipy.optimize.root\_scalar con la cual econtramos las dos

```
In [3]:
           1 def betasq(r, a, M, theta_0, g, q):
                 return eta(r,a,M,q=q,\overline{g}=g)+a**2*np.cos(theta_0)**2-xi(r,a,M,q=q,g=g)**2/np.tan(theta_
          2
```
Definimos también la función del potencial efectivo

```
In [4]:
          1 # Potencial general
          def VSq(r,a,M,q,g): 
2
                return Q(r,a,M,q,g)/r**4
         3
```
#### Gráfica de variación de un parámetr[o](http://localhost:8888/notebooks/Downloads/CuadernilloJupyter.Equipo1.Gustavo_Niz.ipynb#Gr%C3%A1fica-de-variaci%C3%B3n-de-un-par%C3%A1metro)

En la siguiente celda se grafica el contorno de la sombra de un agujero negro variando alguno de los parámetros libres  $a$ ,  $\theta_0$ , q o g.

Los valores usados están normalizados con la masa M, por ello  $M=\mathbb{1}.$ 

```
In [5]:
            def graf var(param, vals, g=0, g=0, M=1, theta 0=np.pi/2, a=0.5, title="", x00=1.01, x10
                 fig, ax = plt.subplots(figsize=[8,5.5], dipi=120)cNorm = colorsmpl.Normalize(vmin=min(vals), vmax=max(vals))
                 cm = plt.getmap('coolwarm')scalarMap = mplcm.ScalarMappable(norm=cNorm, cmap=cm)
                if(param == "theta 0"):
                    param = "\\theta_0"for i in range(len(vals)):
                    if(param == "a"):
                         a = vals[i]elif(param == "\\theta_0"):
                         theta0 = vals[i]elif(param == "q"):
                        q = vals[i]elif(param == "g"):
                        g = vals[i]# Cálculo numérico de los límites del parámetro r
                    r1 = sc.optimize.root scalar(betasq, args=(a, M, theta 0, g, q), method="secant"
                    r2 = sc.optimize.root_scalar(betasq, args=(a, M, theta_0, g, q), method="secant"
                     # Arreglo de r (dominio de las funciones alpha y beta)
                     r = npu. linspace(r1. root, r2. root, 100001)
                    ax.plot(alpha(r,a,M,theta_0,q=q,g=g),beta(r,a,M,theta_0,q=q,g=g),color=scalarMap
                     ### Gráfica de la rama negativa del contorno de la sombra
                    ax.plot(alpha(r,a,M,theta_0,q=q,g=g),-beta(r,a,M,theta_0,q=q,g=g),color=scalarMap
                #ax.set_ylim([-9,9])
                ax.set xlim([-5, 13.5])ax.set_aspect('equal', 'box')
                ax.set xlabel(r"$\alpha$")
                ax.set ylabel(r"$\beta$")
                if(title != ""):
                    ax.set_title(title)
                ax.grid()
                ax.legend(loc=7)
                plt.show()
         1
         2
         3
         4
         5
         6
         7
         8
         9
         10
         11
         12
         13
         14
         15
        16
        17
         18
         19
         20
        21
        22
        23
        24
        25
         26
        27
        28
        29
        30
         31
         32
         33
         34
         35
        36
        37
        38
         39
         40
         41
         42
         43
         44
         45
         46
         47
```
### Visualización de  $\beta^2$

Para aproximar numéricamente los límites del dominion  $r$  de las funciones  $\alpha$  y  $\beta$  graficamos las funciones  $\beta^2$  para darle condiciones iniciales al algoritmo de solución analítica.

```
\text{In} \; [6]: | 1 | M = 1a = 0.2theta_0 = np.pi/2
             q = 0.5g = 0a_{\text{list}} = [0.15, 0.5, 0.86]g_{\text{dist}} = [0, 1/(3 \cdot np \cdot sqrt(3)), 2/(3 \cdot np \cdot sqrt(3)), 3/(3 \cdot np \cdot sqrt(3)), 4/(3 \cdot np \cdot sqrt(3)) - 0.1]q<sup>-</sup>list = [0.99, 0.9, 0.86]11 | fig, ax = plt.subplots(figsize=[8,5.5], dipi=120)13 | r = npu 1inspace(0,5,10001)
            for i in range(len(a_list)):
                  q = q list[i]
                  #a = a<sup>list[i]</sup>
                  #theta 0 = theta list[i]
                  #g = g list[i]
                  ax.plot(r,betasq(r,a,M,theta_0,q,q),label="q='' + str(q_list[i]))\#ax.plot(r,betasq(r,a,M,theta=0,g,q),label=" -a= " + str(a_list[i]))\#ax.plot(r,betasq(r,a,M,theta_0,g,q),label="g= " + str(g_list[i]))r1 = sc.optimize.root scalar(betasq, args=(a, M, theta 0, g, q), method="secant", x0r2 = sc.optimize.root_scalar(betasq, args=(a, M, theta_0, g, q), method="secant", x0
                  ax.plot([r1(root, r2(root], [0, 0], ".")32 |ax.plot(r,0*r)
             ax.set_ylim(-15,29)
             ax.set_xlim(1,5)ax.legend()
            plt.show()
          2
          3
          4
          5
          6
          7
          8
          9
         10
         12
         14
         15
         16
         17
         18
         19
         20
         21
         22
         23
         24
         25
         26
         27
         28
         29
         30
         31
         33
         34
         35
         36
         37
         38
         39
```
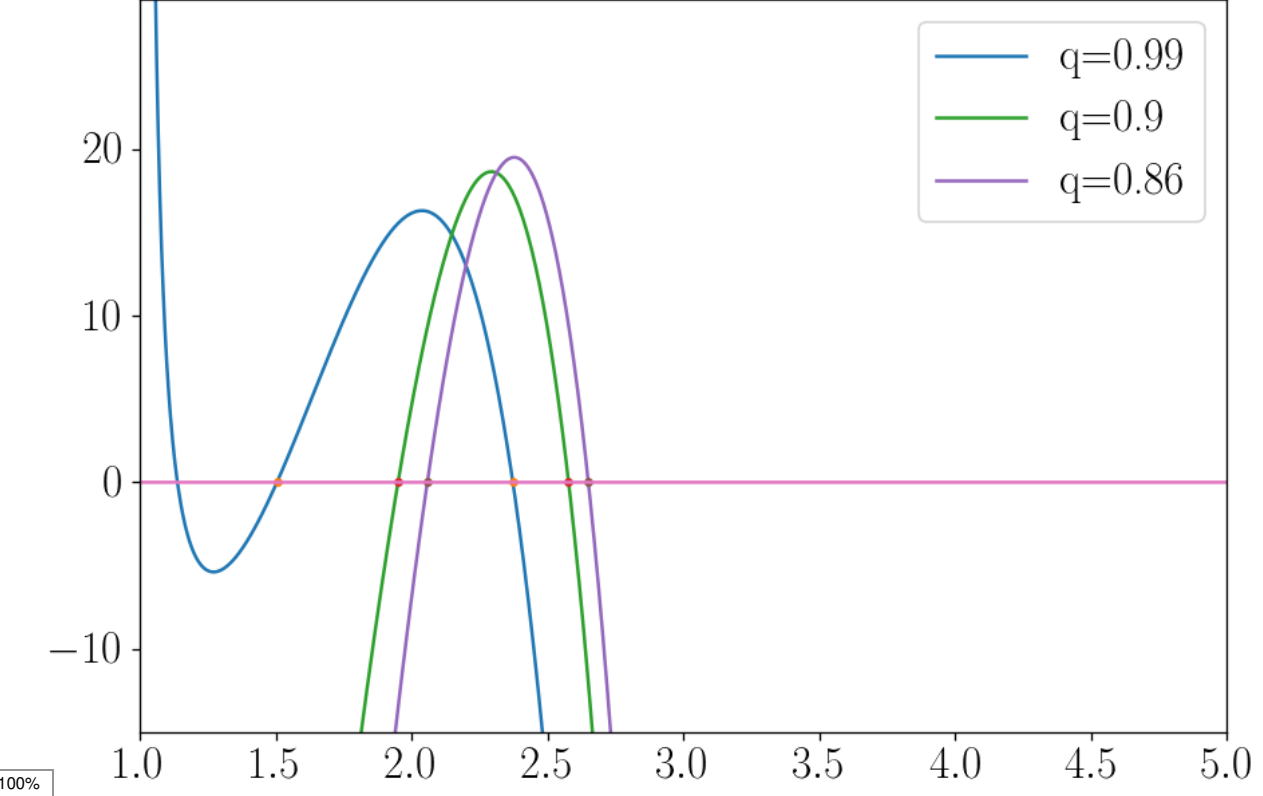

# 4. Resultado[s](http://localhost:8888/notebooks/Downloads/CuadernilloJupyter.Equipo1.Gustavo_Niz.ipynb#4.-Resultados)

## Potencia[l](http://localhost:8888/notebooks/Downloads/CuadernilloJupyter.Equipo1.Gustavo_Niz.ipynb#Potencial)

```
In [7]: \vert 1 | fig, ax = plt.subplots(figsize = [8,5.5], dpi=120)
          # Valores por defecto de los parámetros libres
3
          4 \mid q list = np.linspace(0, 0.866, 7)
          5 M = 1.6 theta 0 = np.pyi/27 \quad a = 09  | cNorm = colorsmpl.Normalize(vmin=min(q_list), vmax=<mark>ma</mark>x(q_list))
         10 cm = plt.get cmap('coolwarm')
         11 | scalarMap = mplcm.ScalarMappable(norm=cNorm, cmap=cm)
         13 \mid r = npulinspace(0.01,10,10001)
         14 \mathsf{for} i in range(len(q_list)):
                 q = q list[i]
                 ax.plot(r, VSq(r,a,M,q,g=0),color=scalarMap.to rgba(q list[i]), label="q=" + str(flo
         ax.set_ylim([-0.001, 0.059])
19
         21 |ax.set xlabel(r"$r$")
         ax.set_ylabel(r"$V_{eff}^2$")
22
         ax.set_title(r"Potencial effectivo variando $q$ con $a=0, \theta=\pi/2$")
23
         24 | ax.grid()
         25 ax.legend(loc = 'upper right')
         plt.show()
26
          \mathcal{P}8
         12
         15
        16
        17
        18
         20
```
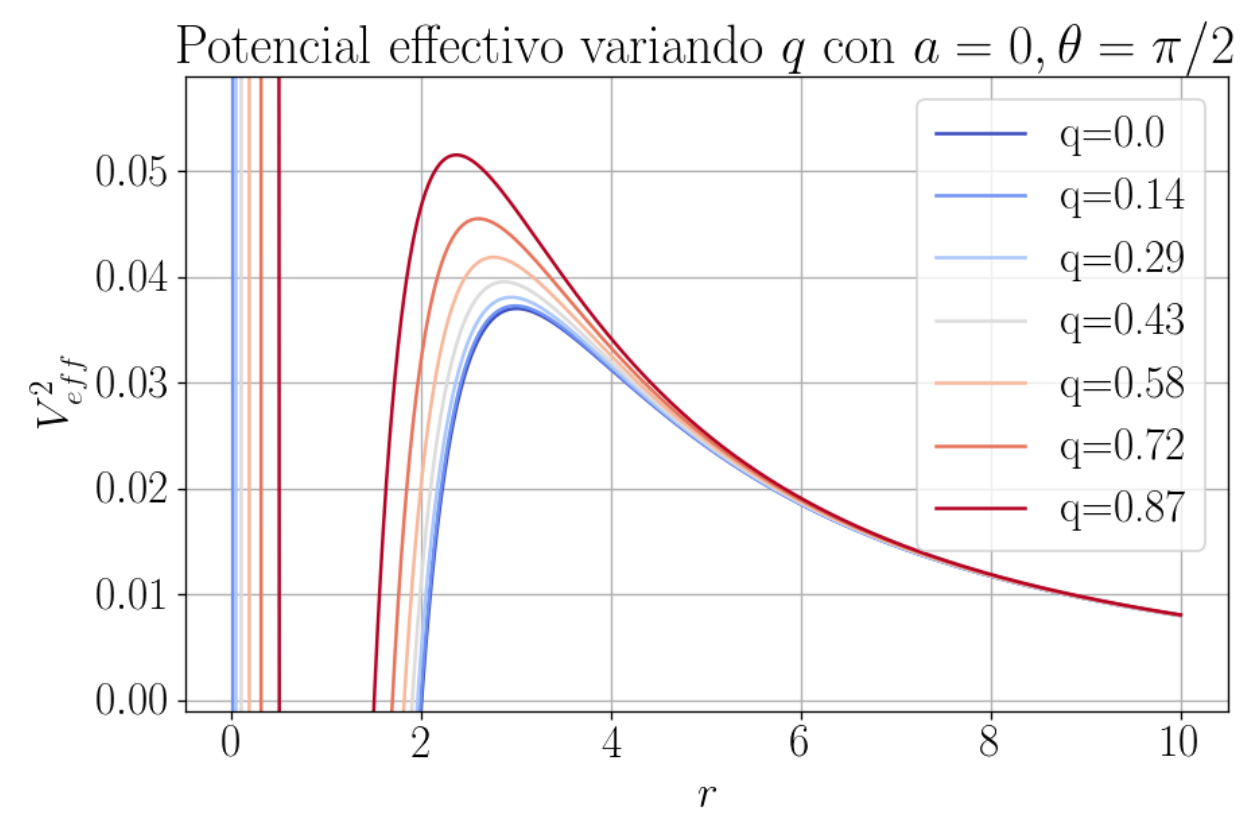

```
In [8]:
          1 \mid fig, ax = plt.subplots(figsize = [8,5.5], dpi=120)
          # Valores por defecto de los parámetros libres
3
          4 \mid g list = np.linspace(0, 0.6, 7)
          5 q = 06 \mid M = 1.7 \mid theta 0 = np.pyi/28 a = 0
         10 | cNorm = colorsmpl.Normalize(vmin=<mark>min(g_</mark>list), vmax=max(g_list))
         11 \vert cm = plt.get cmap('coolwarm')
         12 | scalarMap = mplcm.ScalarMappable(norm=cNorm, cmap=cm)
         14 \mid r = np.linspace(0.01, 10, 10001)15 for i in range(len(g_list)):
                 g = g list[i]
                 ax.plot(r, VSq(r,a,M,q,g),color=scalarMap.to rgba(g list[i]), label="g=" + str(float
         ax.set_ylim([-0.001, 0.049])
20
         ax.set_xlabel(r"$r$")
23
         ax.set_ylabel(r"$V_{eff}^2$")
24
         ax.set_title(r"Potencial effectivo variando $g$ con $a=0, \theta=\pi/2$")
25
         26 | ax.grid()
         ax.legend(loc = 'upper right')
27
         plt.show()
28
          2
          9
         13
         16
         17
         18
         19
         21
         22
```
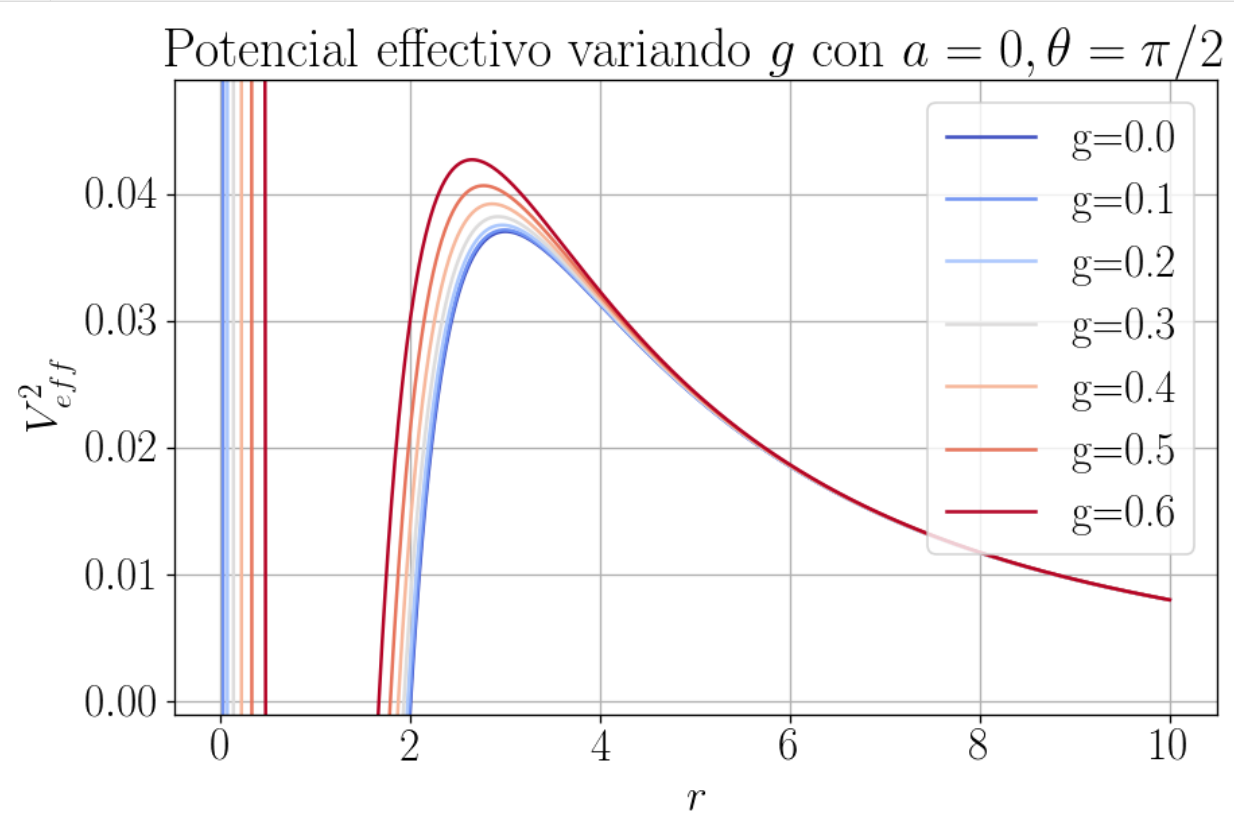

# Variaciones de parámetro[s](http://localhost:8888/notebooks/Downloads/CuadernilloJupyter.Equipo1.Gustavo_Niz.ipynb#Variaciones-de-par%C3%A1metros)

Métrica de Ker[r](http://localhost:8888/notebooks/Downloads/CuadernilloJupyter.Equipo1.Gustavo_Niz.ipynb#M%C3%A9trica-de-Kerr)

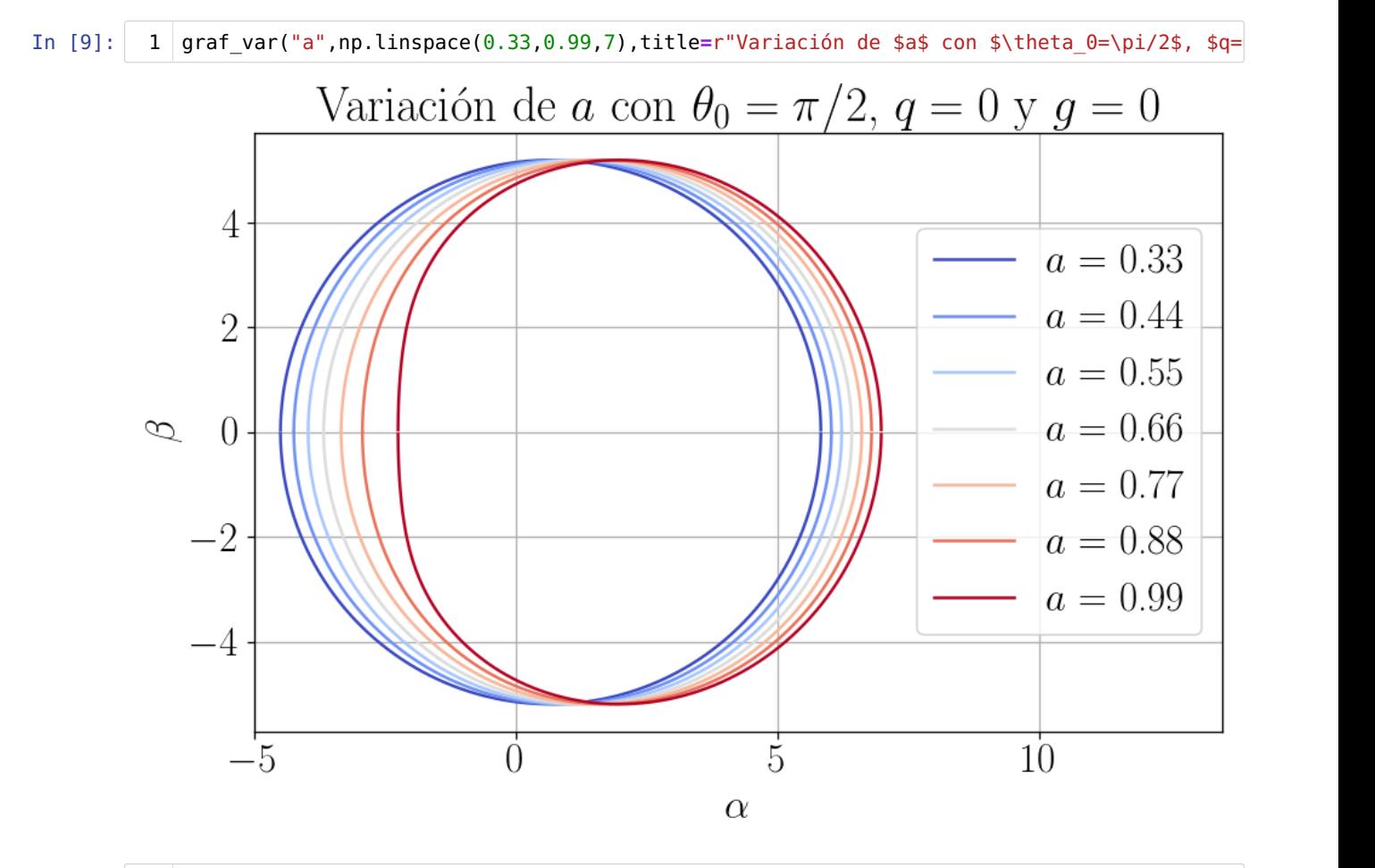

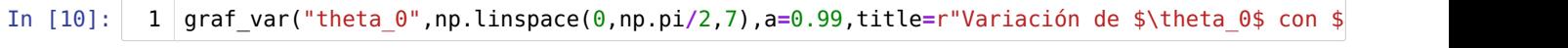

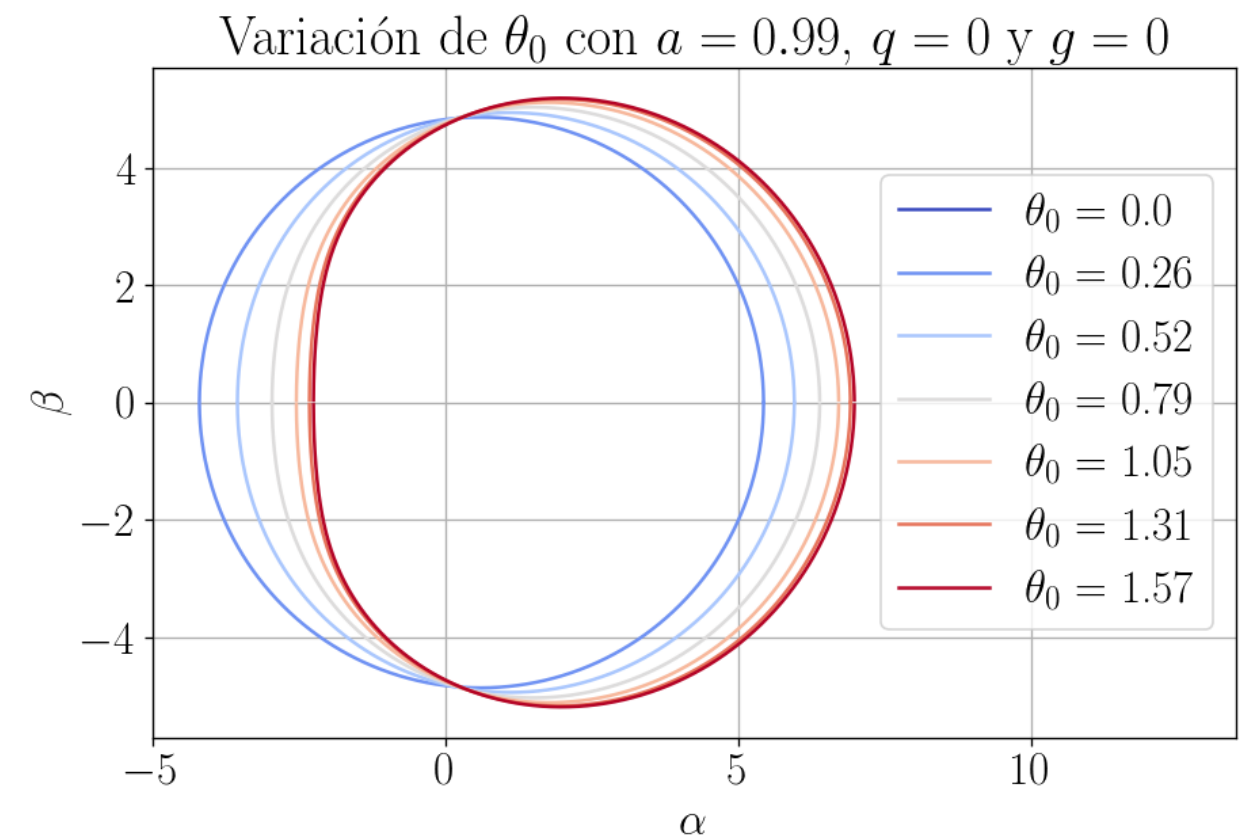

Typesetting math: 100%

#### Métrica de Kerr-Newma[n](http://localhost:8888/notebooks/Downloads/CuadernilloJupyter.Equipo1.Gustavo_Niz.ipynb#M%C3%A9trica-de-Kerr-Newman)

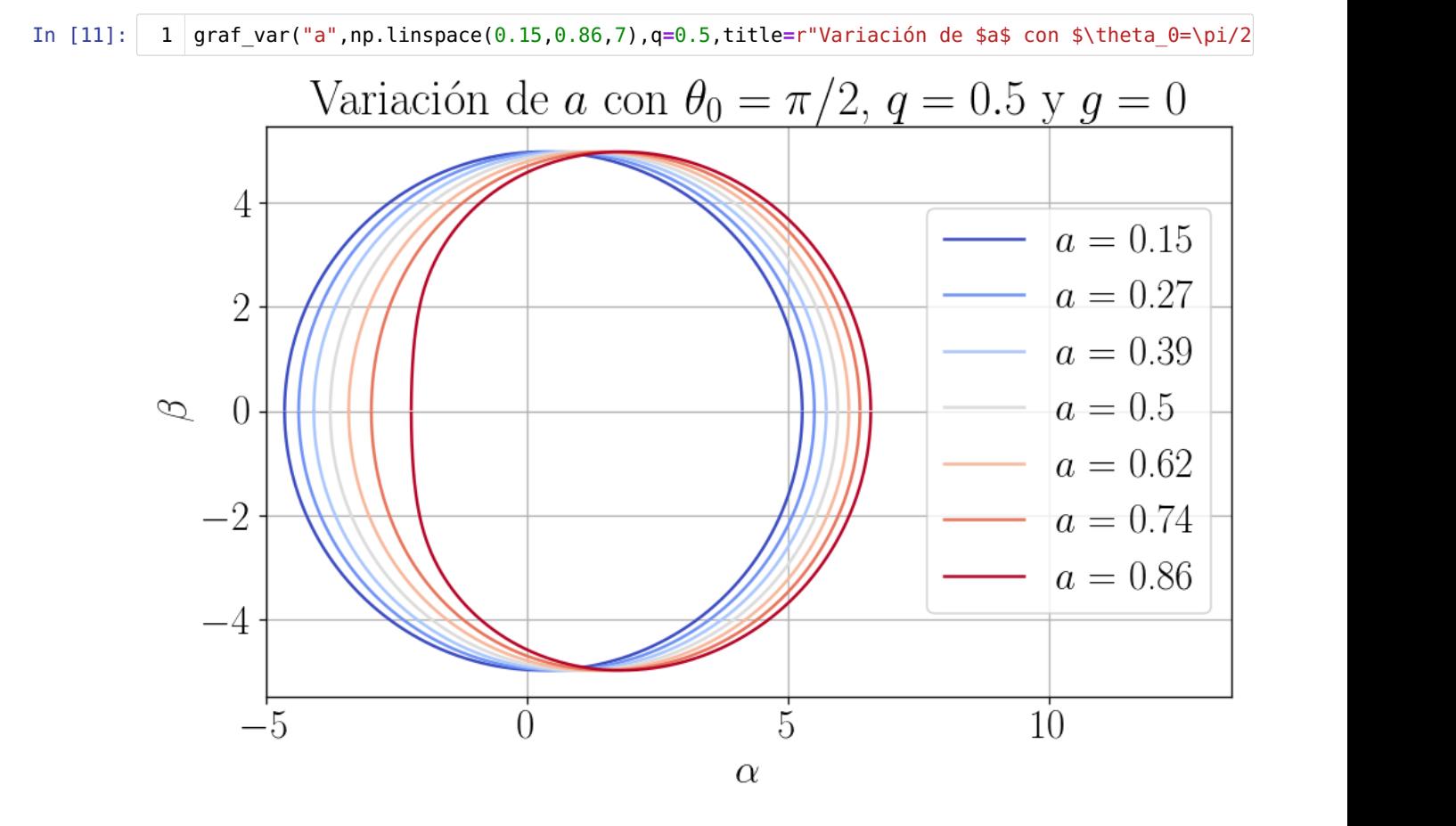

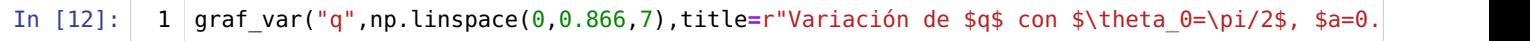

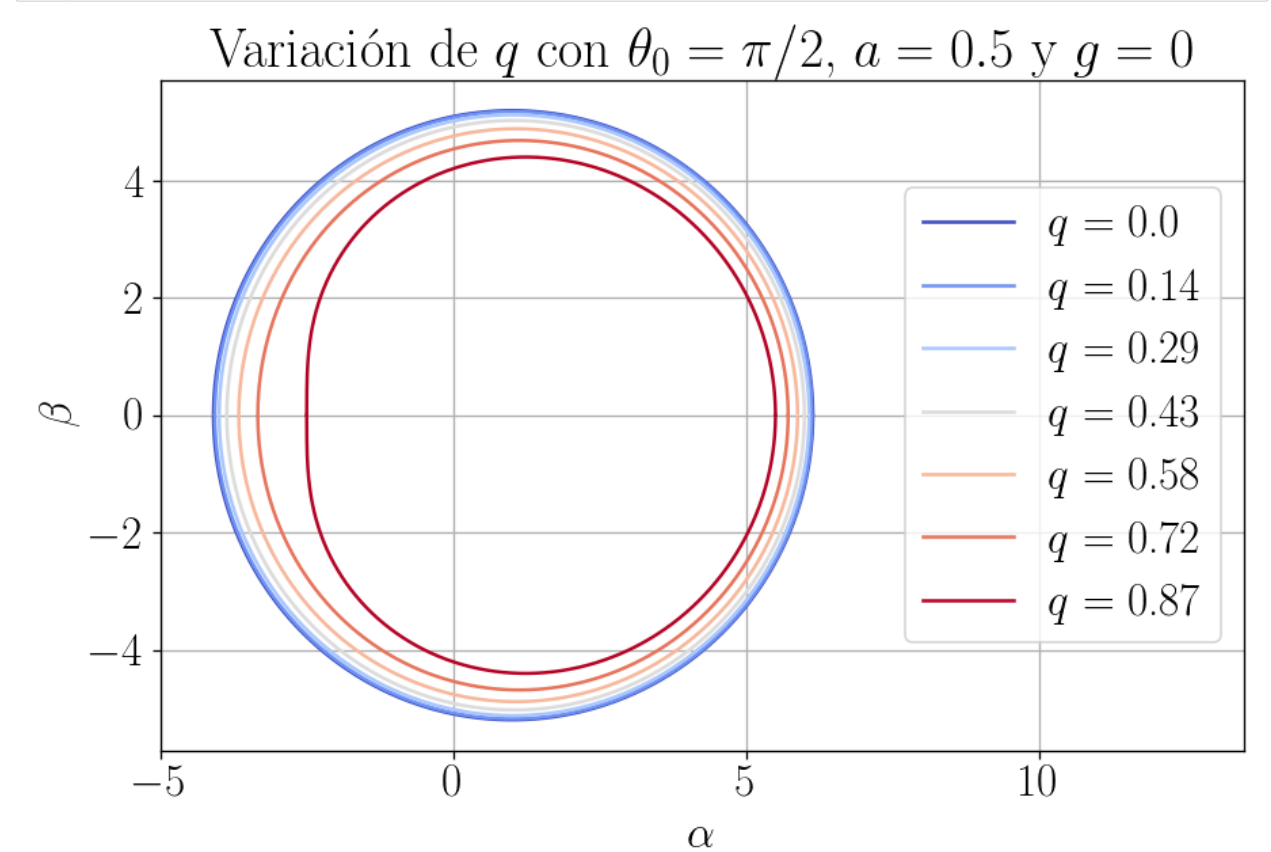

Typesetting math: 100%

### Métrica de Bardee[m](http://localhost:8888/notebooks/Downloads/CuadernilloJupyter.Equipo1.Gustavo_Niz.ipynb#M%C3%A9trica-de-Bardeem)

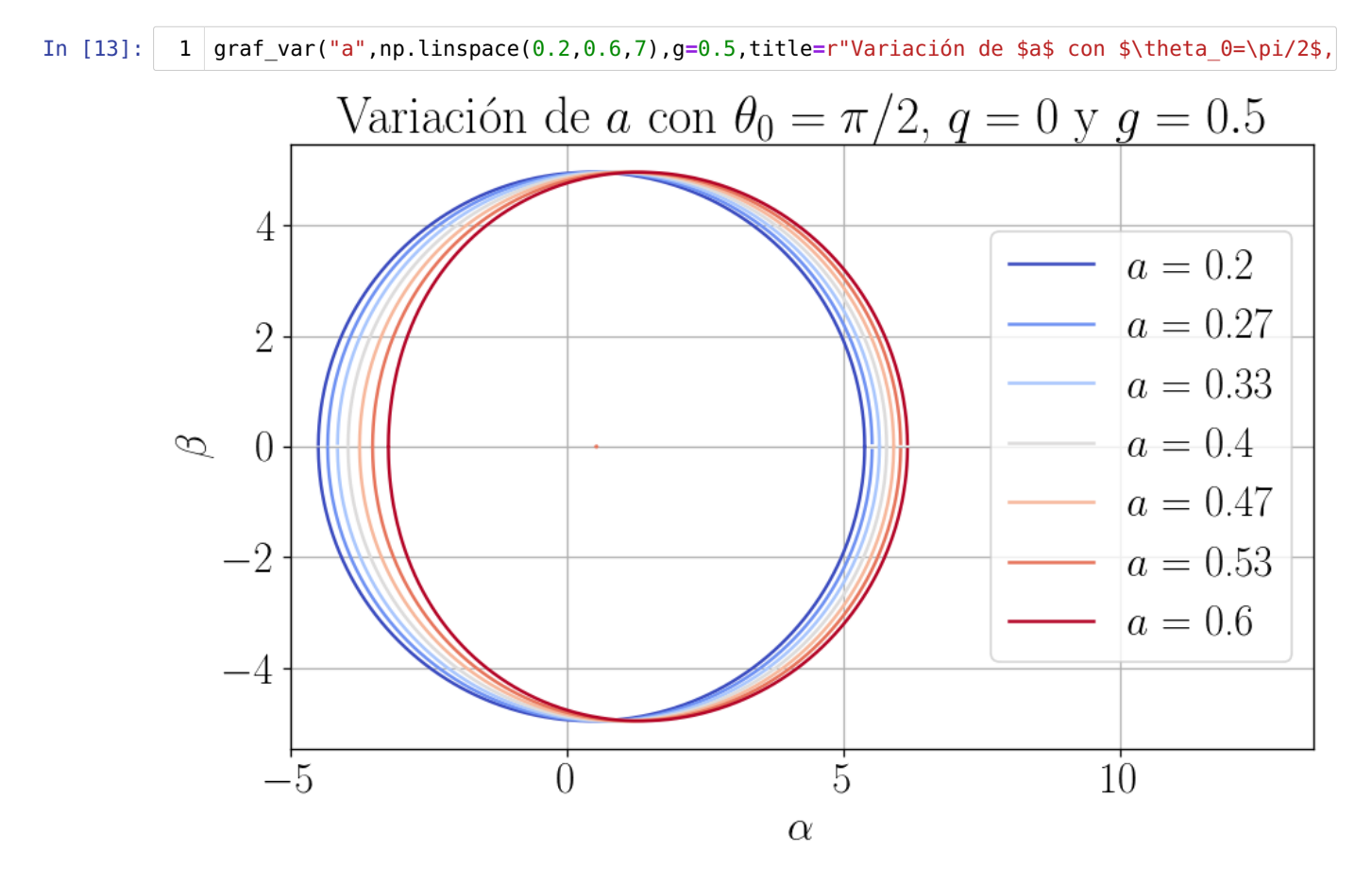

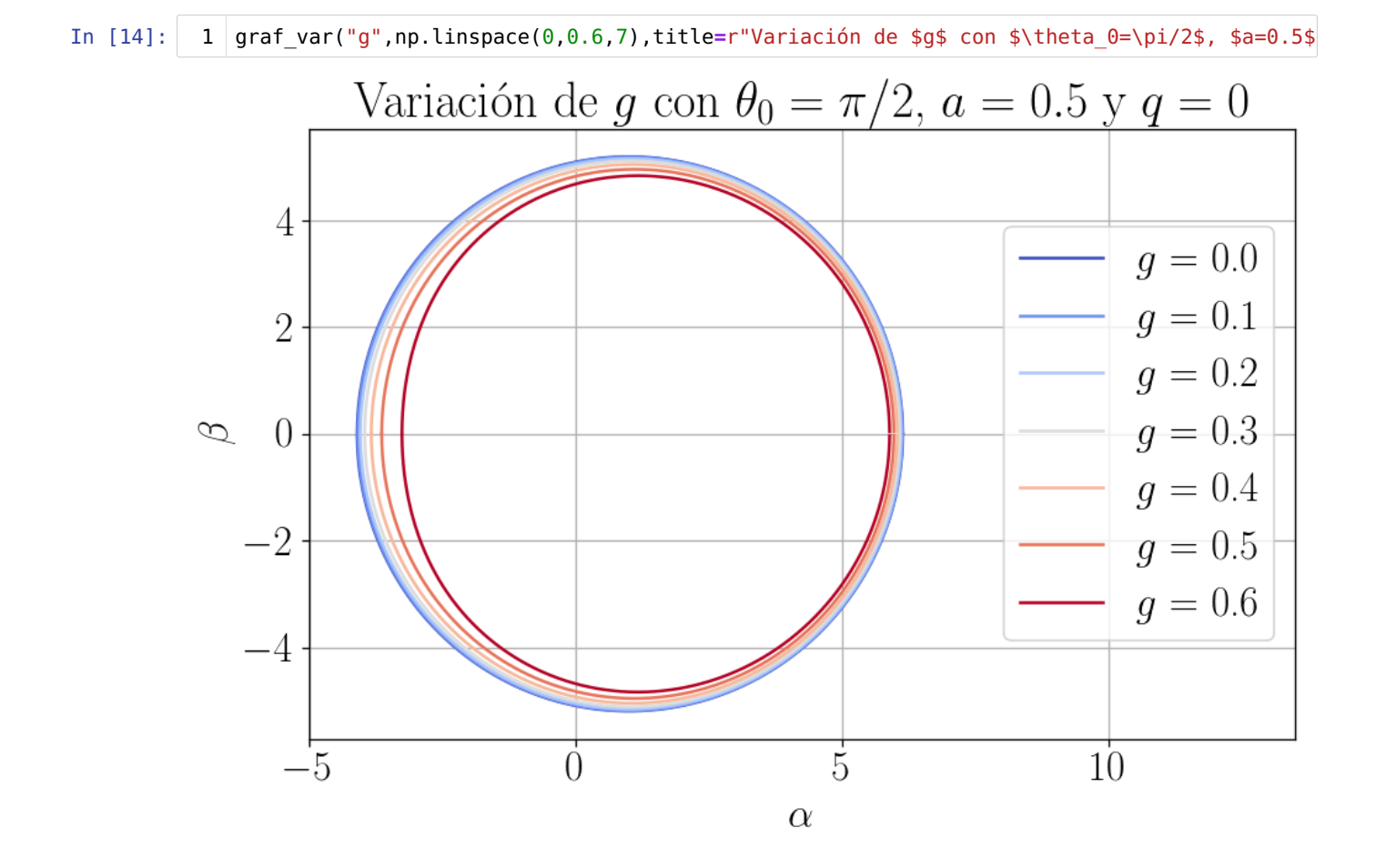

# Contorno sobre fotografía del agujero negro de M8[7](http://localhost:8888/notebooks/Downloads/CuadernilloJupyter.Equipo1.Gustavo_Niz.ipynb#Contorno-sobre-fotograf%C3%ADa-del-agujero-negro-de-M87)

En la referencia [4] se extrajeron "los espectros de momento angular orbital a partir de los datos de intensidad de radio recogidos por el Event Horizon Telescope alrededor del agujero negro M87\* mediante técnicas de reconstrucción de frente de onda y recuperación de fase; y a partir de los mapas de amplitud y fase de visibilidad". Esta información es en otras palabras, los parámetros \$a\$ y \$\theta\_0\$ que hemos tratado aquí. Los resultados fueron \$a=0.90\pm0.10\$ y \$\theta\_0=17^\circ\pm2^\circ\$, estos datos los usamos para superponer la gráfica que obtengamos con nuestro código sobre la fotografía del agujero negro supermasivo en el centro de M87 obtenida por el Event Horizon Telescope. [5]

```
In [27]: | 1 | fig, ax = plt.subplots(figsize=[8,5.5], dpi=120)3 \quad a = 0.9M = 1
4
            theta 0 = (17/90*np.pi/2)q = 0g = 010 |# Cálculo numérico de los límites del parámetro r
          11 \vert = sc.optimize.root scalar(betasq, args=(a, M, theta 0, g, q), method="secant", x0=1.0
          12 | r2 = sc.optimize.root scalar(betasq, args=(a, M, theta 0, g, q), method="secant", x0=3, \mid14 \# Arreglo de r (dominio de las funciones alpha y beta)
          15 \mid r = npulinspace(r1.root,r2.root,100001)
          17 |ax.plot(beta(r,a,M,theta 0,q=q,g=g),alpha(r,a,M,theta 0,q=q,g=g), color="k", linewidth=<mark>5</mark>
          ax.plot(-beta(r,a,M,theta_0,q=q,g=g),alpha(r,a,M,theta_0,q=q,g=g), color="k", linewidth=5
18
          20 sx = 0.3
          21 | ax.plot(0,0,"wx", markersize=10, label="Centro del agujero negro")
          #ax.plot([sx,-sx],[-sx,sx],color="w", linewidth=2,label="Centro del agujero negro")
22
          #ax.plot([-sx,sx],[-sx,sx],color="w", linewidth=2)
23
          25 \mid x = npulinspace(-1,1,10001)
          26 \quad \text{cscale} = 527 cshift = 0.528 |ax.plot(cscale*np.sqrt(1-x**2),cscale*x+cshift,"--",color="r", linewidth=1.5,label="Circ
          29 |ax.plot(-cscale*np.sqrt(1-x**2),cscale*x+cshift,"--",color="r", linewidth=1.5)
          mult = 1.4
32
          33 shiftx = -0.134 shifty = -1.4
          im = plt.imread("Images/bhsh.jpg")
36
          37 |im = ax.imshow(im, extent=[-14*1.717*mult+shiftx, 14*1.717*mult+shiftx, -14*mult+shifty,|
          39 | ax.set_ylim([-10,10])
          ax.set_xlim([-10,10])
40
          42 | ax.set aspect('equal', 'box')
          ax.set_xlabel(r"$\alpha$")
44
          ax.set_ylabel(r"$\beta$")
45
          46 |ax.set title(rf"$a={a}$ y $\theta 0=17^\circ$ sobre M87*")
          #ax.grid()
47
          ax.legend(bbox_to_anchor=(2.05, 0.7), facecolor='grey')
48
          plt.show()
50
           2
          5
          6
          7
          8
          9
         13
         16
         19
         24
         30
         31
         35
         38
         41
         43
         49
```
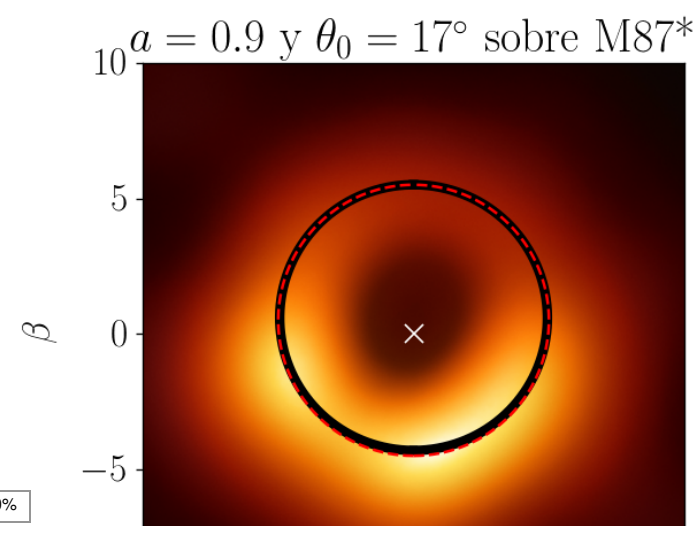

Contorno de sombra

- $\times$  Centro del agujero negro
- --- Circulo de referencia

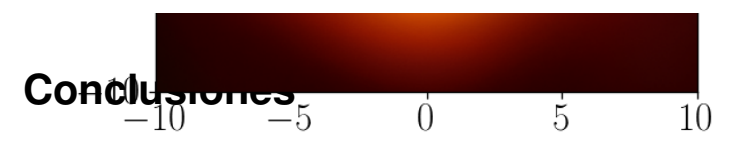

Con las gráficas aquí mostradas se puede tener una buena noción de cómo afectan los parámetros de velocidad de rotación \$a\$, el ángulo de inclinación \$\theta\_0\$, la carga eléctrica \$q\$ y la carga magnética \$g\$, a la forma de la sombra de un agujero negro. Aunque las imágenes que el EHT ha obtenido de agujeros negros parecen un poco borrosas, la gráfica sobrepuesta que mostramos es una prueba de podemos usarlas para comparar con sombras calculadas, parece que, dados los parámetros medidos, la sombra calculada se ajusta bien a la imagen.

En el futuro que se tomen más imágenes de otros agujeros negros con ángulos de inclinación más altos, será interesante apreciar un achatamiento más evidente en alguno de sus lados, aunque se debe tener en cuenta que las imágenes no solo dependen de los parámetros antes listados, si no de la materia luminosa que circunde al agujero negro.

# **Referencia[s](http://localhost:8888/notebooks/Downloads/CuadernilloJupyter.Equipo1.Gustavo_Niz.ipynb#Referencias)**

[1] Schutz, B. F. (2018). A first course in general relativity. Cambridge University Press.

[2] Amarilla, Leonardo. (2013). Sombras de agujeros negros en teorías alternativas de gravitación. Facultad de Ciencias Exactas y Naturales. Universidad de Buenos Aires.

[3] Carter, B. (1968). Global Structure of the Kerr Family of Gravitational Fields. Physical Review, 174(5), 1559–1571.

[4] Tamburini, F., Thidé, B., & Della Valle, M. (2019). Measurement of the spin of the M87 black hole from its observed twisted light. Monthly Notices of the Royal Astronomical Society: Letters, 492(1), L22–L27. [https://doi.org/10.1093/mnrasl](https://doi.org/10.1093/mnrasl/slz176) [/slz176 \(https://doi.org/10.1093/mnrasl/slz176\)](https://doi.org/10.1093/mnrasl/slz176)

[5] Akiyama, K., Alberdi, A., Alef, W., Asada, K., Azulay, R., Baczko, A.-K., Ball, D., Baloković, M., Barrett, J., Bintley, D., Blackburn, L., Boland, W., Bouman, K. L., Bower, G. C., Bremer, M., Brinkerink, C. D., Brissenden, R., Britzen, S., Broderick, A. E., & Broguiere, D. (2019). First M87 Event Horizon Telescope Results. I. The Shadow of the Supermassive Black Hole. The Astrophysical Journal, 875(1), L1. [https://doi.org/10.3847/2041-8213/ab0ec7 \(https://doi.org/10.3847/2041-8213](https://doi.org/10.3847/2041-8213/ab0ec7) [/ab0ec7\)](https://doi.org/10.3847/2041-8213/ab0ec7)